| I'm not robot | reCAPTCHA |
|---------------|-----------|
|               |           |

Continue

## Microsoft excel 2013 purchase

Microsoft Office version Microsoft Office 2013 applications from top left to bottom right: Word, Excel, PowerPoint and OneNote which collectively make up the Home and Student edition. Developer(s) Microsoft Office 2013 applications from top left to bottom right: Word, Excel, PowerPoint and OneNote which collectively make up the Home and Student edition. Developer(s) Microsoft Office 2013 applications from top left to bottom right: Word, Excel, PowerPoint and OneNote which collectively make up the Home and Student edition. Developer(s) Microsoft Office 2013 applications from top left to bottom right: Word, Excel, PowerPoint and OneNote which collectively make up the Home and Student edition. Developer(s) Microsoft Office 2013 applications from top left to bottom right: Word, Excel, PowerPoint and OneNote which collectively make up the Home and Student edition. ago (2022-04-12)) [±] Operating systemWindows 7Windows Server 2016 (2015)Available in 40 languages [4]List of languagesEnglish, Arabic, Bulgarian, Chinese (Simplified), Chinese, Croatian, Czech, Danish, Dutch, Estonian, Finnish, French, German, Greek, Hebrew, Hindi, Hungarian, Indonesian, Italian, Japanese, Kazakh, Korean, Latvian, Lithuanian, Malay, Norwegian (Bokmål), Polish, Portuguese (Brazil), Portuguese (Portugal), Romanian, Russian, Serbian (Latin), Slovak, Slovenian, Spanish, Swedish, Thai, Turkish, Ukrainian, VietnameseTypeOffice suiteLicenseTrialware[5]OneNote 2013: Freemium (since 2014)Websiteproducts.office.com/microsoft Office 2013: Freemium (since 2014)Websiteproducts.office.aproductivity suite for Microsoft Windows. It is the successor to Microsoft Office 2010 and the predecessor to Microsoft Office 2010, no OS X equivalent was released. Microsoft Office 2013 includes extended file format support, user interface updates and support for touch among its new features and is suitable for IA-32 and x64 systems.[7] Office 2013 is incompatible with Windows XP, Windows Server 2003, Windows Vista, Windows Server 2016 and Windows Server 2019.[9][10][11][8] A version of Office 2013 is compatible with Windows Server 2012 R2, Windows Server 2016 and Windows Server 2019.[9][10][11][8] A version of Office 2013 comes included on Windows RT devices.[12] It is not supported on Windows 5 Pri and Windows 5 Pri and Windows Development on this version of Microsoft Office 2013 to general availability on January 29, 2013.[1] This version includes new features such as integration support for online services (including OneDrive, Outlook.com, Skype, Yammer and Flickr), improved format support for Office Open XML (OOXML), OpenDocument (ODF) and support for multi-touch interfaces. Microsoft Office 2013 comes in twelve different editions, including three editions for retail outlets, two editions for volume licensing channel, five subscription-based editions available through Microsoft Office 365 program, the web application edition known as Office Web Apps are available free of charge on the web although enterprises may obtain on-premises installations for a price. Microsoft Office applications may be obtained individually; this includes Microsoft Visio, Microsoft Visio, Microsoft Vis support will end on April 11, 2023. On June 9, 2018, Microsoft announced that its forums would no longer include Office 2013 or other products in extended support. [15] On August 27, 2021, Microsoft announced that Microsoft Outlook 2013 SP1 with all subsequent updates will be required to connect to Microsoft 365 Exchange servers by November 1, 2021; Outlook 2013 without SP1 will no longer be supported on Windows 11.[17] Development Development Started in 2010 while Microsoft was finishing work on Office 14, released as Microsoft Office 2010. On January 30, 2012, Microsoft released a technical preview of Office 15, build 3612.1010, to a selected group of testers bound by non-disclosure agreements.[18] On July 16, 2012, Microsoft held a press conference to showcase Office 2013 and to release the Consumer Preview.[19] The Office 2013 Consumer Preview is a free, fully functional version but will expire 60 days after the final product's release. [20][21] An update was issued for the Office 2013 Customer Preview suite on October 11, 2012. [13] It was made available to TechNet and MSDN subscribers on October 24, 2012. [23] On November 15, 2012, 60-days trial versions of Microsoft Office 2013 Professional Plus, Project Professional 2013 and Visio Professional 2013 were made available to the public over the Internet.[5][24] Microsoft released the service pack 1 update on February 25, 2014.[25] Features New features Office 2013 introduces Click-To-Run 2.0 installation technology for all editions based on Microsoft App-V Version 5.[26] Previously, only certain editions of Office were a separate Q drive was created and installed files of Office were isolated from the rest of the system, causing many Office add-ins to not be compatible.[27] With the newer Click-To-Run technology, Office 2013 installs files just like Windows Installer (MSI) to the Professional Plus are available in both retail (C2R) and volume (MSI) channels. Office 2013 is more cloud-based than previous versions; a domain login, Office 365 account, or Microsoft account can now be used to sync Office application settings (including recent documents) between devices, and users can also save documents directly to their OneDrive account. [29] Microsoft Office 2013 includes updated support for ISO/IEC 29500, the International Standard version of Office Open XML (OOXML) file format: in particular it supports OASIS version 1.2 of ISO/IEC 26300:2006, Open Document Format,[30] which Office 2013 can read and write.[31] Additionally, Office 2013 provides full read, write, and edit support for ISO 32000 (PDF). New features include a new read mode in Microsoft Word, a presentation mode in Microsoft Word, a presentation mode in Microsoft Word, a presentation mode in Microsoft Word can also insert video and audio from online sources as well as the capability to broadcast documents on the Web.[32] Word and PowerPoint also have bookmark-like features which sync the position of the document between different computers. The Office 2013, introducing additional editing features and interface changes.[33] Other features of Office 2013 include: PDF Import feature in Microsoft Word Improved text wrapping and improved Track Changes feature in Microsoft PowerPoint Remote app and Office add-in to control presentations from a Windows Phone or Android phone. Automatic slide resizing/refit in Microsoft PowerPoint New Office Open XML-based format, VSDX for Microsoft Visio Flatter look of the Ribbon interface and subtle animations when typing or selecting (Word and Excel) A new visualization for scheduled tasks in Microsoft Outlook Remodeled start screen[34] New graphical options in Word[35] Objects such as images can be freely moved; they snap to boundaries such as paragraph edges, document margin and or column boundaries Supports embedding of Online picture support with content from Office.com, Bing.com and Flickr (by default, only images in public domain) to in replacement to the cliparts gallery from previews office versions. Ability to return to the last viewed or edited location in Word and PowerPoint New slide designs, animations and transitions in PowerPoint 2013 Support for Outlook.com and Hotmail.com in Outlook Support for outlook.com and Hotmail.com in Outlook Support for integration with Office 2013, proofing tools are separately and freely downloadable without being bundled in Multilingual User Interface (MUI)/Multilanguage packs, Language Packs (LIPs) or Single Language Packs (SLP).[38] Excel 2013 supports new limit models, as follows:[39] Quantifiable limits in objects Object Upper limit Characters in a table or column name 100 characters Number of tables in a model 2,147,483,647 bytes (2 GB minus 1 byte) Number of columns and calculated columns in a table 2,147,483,647 bytes (2 GB minus 1 byte) Memory limit, checked when saving a workbook 4,294,967,296 bytes (4 GB) Concurrent requests per workbook 6 Number of connections 5 Number of distinct values in a column 1,999,999,997 Number of rows in a table 1,999,999,997 String length 536,870,912 bytes (512 MB) Restrictions in objects Category Details Reserved characters that cannot be used in a Name1.,; '\\*|? " & % \$! + = () [] {} <> Remarks 1 "Name", in this context, is a form of variable in Microsoft Excel[40] Removed features The following features were removed from Microsoft Office 2013. Removed from the entire suite[41] Microsoft SharePoint Workspace Microsoft Clip Organizer Microsoft Clip Organizer Microsoft Clip an option to install local help files during installation.[42] Features removed from Microsoft Word Custom XML markup has been removed for legal reasons Older WordArt objects are now converted to new WordArt objects Word 2013 no longer uses ClearType[43] Features removed from Microsoft Excel Simultaneous open files via Multiple Document Interface (MDI), along with requisite changes to VBA code to no longer support MDI; Excel is now Single Document Interface (SDI) only[44] Features removed from Microsoft Access Access Data Projects (ADP) Support for Jet 3.x IISAM Access OWC control dBASE support suite[41] Features removed from Microsoft Outlook Download Headers Only mode for IMAP[45] Outlook Exchange Classic offline Microsoft Exchange Server 2003 support[46] Public Folder Free/Busy feature (/Cleanfreebusy startup switch)[41][further explanation needed] Ability to import from or export to any formats other than Personal Storage Table (PST) or comma-separated values (CSV) Notes and Journal customization Outlook Activities tab Outlook Mobile Service (OMS) Outlook Search through Windows Shell[41] Features removed from Microsoft PowerPoint Support for Visio Drawing Changes Unlike past versions of Office, retail copies of Office 2013 on DVD are only offered in select regions, such as those Microsoft classifies as emerging markets, as well as Australia, at the discretion of retailers. In all other regions, retail copies of Office 2013 and Office 365 subscriptions only contain a product key, and direct users to the Office website to redeem their license and download the software. [47][48] Licensing changes The original license agreement for retail editions of Microsoft Office 2013 was different from the license agreements of Previous versions of Microsoft Office in two significant ways. [49] The first of these was that the software could no longer be transferred to another computer. In previous versions of Office, this restriction applied only to OEM editions; retail Office license agreements allowed uninstalling from one computer to install on another computer, [49] Digitally downloaded copies of Office were also said to be permanently locked to that PC's hardware, preventing it from being transferred to any other computer, or if they later became unable to use the computing device that the original license was downloaded to (e.g. hardware became inoperable due to malfunction) then a completely new, full-priced copy of Office 2013 would have to have been purchased to replace the prior one. [49] Microsoft stated that this change was related to the software piracy that has been rampant for years, worldwide.[50] However, many commentators saw this change as an effort to forcibly move its customers towards the subscription-based business model used by the Office 365 service.[51][52][53] The legality of this move, particularly in Europe, has been questioned.[54] However, on March 6, 2013, Microsoft announced that equivalent transfer allowed to transfer it to another user.[55][56] The second difference, which remains in the updated licensing agreement, is that the software can be installed on only one computer. In previous versions of Office, this restriction also applied only to OEM editions; retail Office license agreements allowed installing the product on two or three computers, depending on the edition.[49] Microsoft requires an account in order to activate any Office edition from 2013 on. Editions Lineup of Microsoft Office 2013 icons, from left to right: Word, Excel, PowerPoint, Outlook, Access, OneNote, Publisher, Lync and InfoPath Traditional editions As with previous versions, Office 2013 is made available in several distinct editions aimed towards different markets. All traditional editions of Microsoft Office 2013 contain Word, Excel, PowerPoint and OneNote 2013 were released: Home & Student: This retail suite includes the core applications Word, Excel, PowerPoint, and OneNote.[57] Home & Business: This retail suite includes the core applications Word, Excel, PowerPoint, and OneNote plus Outlook and Publisher. [58] Professional: This retail suite includes the core applications Word, Excel, PowerPoint, and OneNote plus Outlook and Publisher. [58] Professional: This retail suite includes the core applications Word, Excel, PowerPoint, and OneNote plus Outlook and Publisher. [58] Professional: This retail suite includes the core applications Word, Excel, PowerPoint, and OneNote plus Outlook and Publisher. [58] Professional: This retail suite includes the core applications Word, Excel, PowerPoint, and OneNote plus Outlook and Publisher. [58] Professional: This retail suite includes the core applications Word, Excel, PowerPoint, and OneNote plus Outlook and Publisher. [58] Professional: This retail suite includes the core applications Word, Excel, PowerPoint, and OneNote plus Outlook and Publisher. [58] Professional: This retail suite includes the core applications Word, Excel, PowerPoint, and OneNote plus Outlook and Publisher. [58] Professional: This retail suite includes the core applications Word, Excel, PowerPoint, and OneNote plus Outlook and Publisher. [58] Professional: This retail suite includes the core applications word. applications Word, Excel, PowerPoint, and OneNote plus Outlook, Publisher and Access. [57] Professional Plus: This suite includes the core applications Word, Excel, PowerPoint, and OneNote plus Outlook, Publisher, Access, InfoPath and Lync. [58] Office 365 Main article: Microsoft Office 365 The Office 365 subscription services, which were previously aimed towards business and enterprise users, were expanded for Office 2013 to include new plans aimed at home use. The subscriptions allow use of the Office 2013 applications by multiple users using a software as a service model. Different plans are available for Office 365, some of which also include value-added services, such as 20 GB of OneDrive storage (later increased to 1 TB) and 60 Skype minutes per month on the new Home Premium plan.[59] These new subscription offerings were positioned as a new option for consumers wanting a cost-effective way to purchase and use Office on multiple computers in their household.[60] Office RT A special version of Office 2013, initially known as Office 2013 Home & Student RT, is shipped with all Windows RT devices. It initially consisted of Word, Excel, PowerPoint and OneNote. In Windows RT 8.1, the suite was renamed Office 2013 RT and Outlook was added. The edition, whilst visually indistinguishable from normal versions of Office 2013, contains special optimizations for ARMbased devices, such as changes to reduce battery usage (including, for example, freezing the animation of the blinking cursor for text editing during periods of inactivity), enabling touch mode by default to improve usability on tablets, and using the graphics portion of a device's SoC for hardware acceleration.[61][62][63] Windows RT devices on launch were shipped with a "preview" version of Office Home & Student 2013 RT. The release date for the final version varied depending on the user's language, and was distributed through Windows Update when released.[63] On June 5, 2013, Microsoft announced that Windows RT 8.1 would add Outlook to the suite in response to public demand. [64] Office RT modifies or excludes other various features for compatibility reasons or resource reduction. To save disk space; templates, clip art, and language packs are downloaded online rather than stored locally. Other excludes features include the removal of support for third-party code such as macros/VBA/ActiveX controls, the removal of support for older media formats and narration in PowerPoint, editing of equations generated with the legacy Equation Editor, data models in Excel (PivotCharts, PivotTables, and QueryTables are unaffected), searching embedded media files in OneNote, along with data loss prevention, Group Policy support, and creating e-mails with information rights management in Outlook. [64][65] As the version of Office RT included on Windows RT devices is based on the Home & Student version, it cannot be used for "commercial, nonprofit, or revenue-generating activities" unless the organization has a volume license for Office 2013 already, or the user has an Office 365 subscription with commercial use rights.[66] Windows Store apps Alongside Office RT, free versions of OneNote and the Lync client were made available as Windows Store apps upon the release of Windows Store apps upon the release of Windows Sto [68] The OneNote app has since received several major updates, including camera integration, printing abilities, and multiple inking options. Universal Microsoft Word, Excel, and PowerPoint apps for Windows 10 were released in 2015.[69][needs update] Office Mobile Further information: Microsoft Office Mobile Windows Phone 8 ships with an updated version of the Office Mobile suite, consisting of mobile versions of Word, Excel, PowerPoint, and OneNote. In comparison to their Windows Phone 7 versions, the new versions add an improved Office Hub interface that can sync recently opened and modified documents (including changes to documents stored via Office 365 and SkyDrive),[70] a separated OneNote app with additional features (such as voice notes and integration with the new "Rooms" functionality of the OS), and improved document editing and viewing functionality.[71] In June 2013, Microsoft released a version of Office Mobile for iPhone; it is similar to the Windows Phone version, but originally requires an Office 365 subscription to use.[72] A version for Android smartphones was released in July 2013; it, too, originally needed Office 365 for use.[73] Apps for iPad and Android tablet computers were released in March 2014 and January 2015, respectively.[74][75] These, along with their smartphone equivalents, have been made free for personal use, though certain premium features have been paywalled and require Office 365, which includes licensing of the apps for business use. Windows 10.[76][77] Comparison Comparison of Office 2013 suites As anindividual product Traditional editions[57][58][78] Office RT Home & Student Home & Business Standard Professional Plus Personal[80] Home University[81] Small Business Premium ProPlus Enterprise Availability Varies Windows RT Retail, OEM Retail, OEM Volume licensing Retail, OEM Retail5, Volume licensing Software plus services Software plus services S all of the functionality provided by other versions of Office 365.[66] 3 Windows Store versions of Office 365.[66] 3 Windows Store versions of Office 365. [87] 5 Professional Plus edition on the retail channel is/was available with MSDN subscription or via Microsoft Home Use Program.[88] System requirements, although there may be app-specific requirements.[89] Item Requirement CPU 1 GHz clock speed, IA-32 or x64 architecture with SSE2 support RAM IA-32 edition: 1 GBx64 edition: 2 GB Hard disk drive 3.0 GB free disk space Operating system Windows 8 Windows 8.1 Windows 8.1 Windows 8 Windows 8.1 Windows 8.1 Wi requires a screen resolution of 1024×576 pixels or larger and a DirectX 10-compliant GPU with at least 64 MB of video memory (in case of absence of the required hardware, however, Office 2013 applications can still run without graphics acceleration.)[89] See also List of office suites References ^ a b c Page, Carly (January 28, 2013). "Microsoft says Office 2013 will arrive on 29 January". The Inquirer. Incisive Media. Archived from the original on January 31, 2013. Retrieved April 12, 2022. ^ a b Ben-Zur, Liat; President, Corporate Vice; Life, Modern; Search; Devices (October 1, 2021). "It's easier to create together with Microsoft 365 and Office 2021". Microsoft 365 Blog. Retrieved October 6, 2021. ^ "Language identifiers and OptionState Id values in Office 2010". Microsoft TechNet, retrieved November 19, 2012. ^ "Exclusive: A sneak peek at Office Web Apps Preview, coming with Office 2013 (and a new logo!)". ^ "Office 2013 Public Preview: Multi-Touch and Gesture Support". Paul Thurrott's WinSupersite. June 16, 2012. Archived from the original on October 9, 2012. Retrieved August 27, 2012. ^ a b McDougall, Patrick (July 18, 2012). "Office 2013 Won't Run On Windows XP, Vista". InformationWeek. UBM plc. Retrieved April 22, 2016. ^ "System requirements for Office 2013". TechNet. Microsoft. Retrieved April 22, 2016. ^ Warren, Tom (July 16, 2012). "Office 2013 drops support for Windows XP and Windows XP and Windows Vista". The Verge. Vox Media. Retrieved April 22, 2016. ^ "Building Windows for the ARM processor architecture". Microsoft. February 9, 2012. ^ "List of all Service Pack 1 (SP1) updates for Microsoft Office 2013 and related desktop products". Microsoft Ebruary 25, 2014. A Leonhard, Woody (June 11, 2018). "Microsoft axes support on Answers Forum for Win 7, 8.1, Office 2010, 2013, many Surfaces". ComputerWorld. International Data Group. Retrieved December 11, 2018. ^ "New minimum Outlook for Windows version requirements for Microsoft 365". Microsoft 365 Blog. Retrieved October 1, 2021. ^ Ben-Zur, Liat; President, Corporate Vice; Life, Modern; Search; Devices (October 1, 2021). "It's easier to create together with Microsoft 365 and Office 2021". Microsoft 365 Blog. Retrieved October 6, 2021. ^ "Microsoft Office 15 Begins Technical Preview: Tablet Readiness Questioned". PC World. January 30, 2012. Retrieved August 26, 2012. ^ "Microsoft Office 2013 (aka 15) beta release date 'today'". Commputerworld.com. July 16, 2012. Archived from the original on October 1, 2012. Retrieved August 27, 2012. ^ "Office 2013 Consumer Preview Expiration Date?". techdows.com. July 17, 2012. Retrieved February 24, 2013. ^ "Office 2013 Update Available for build 15.0.4128.1025". Neowin.net. October 5, 2012. Retrieved October 13, 2012. ^ "Microsoft releases Office 2013 Update Available for build 15.0.4128.1025". Neowin.net. October 5, 2012. Retrieved October 13, 2012. ^ "Microsoft releases Office 2013 Update Available for build 15.0.4128.1025". Neowin.net. October 5, 2012. Retrieved October 13, 2012. ^ "Microsoft releases Office 2013 Update Available for build 15.0.4128.1025". Neowin.net. October 5, 2012. Retrieved October 13, 2012. ^ "Microsoft releases Office 2013 Update Available for build 15.0.4128.1025". Neowin.net. October 5, 2012. Retrieved October 13, 2012. ^ "Microsoft releases Office 2013 Update Available for build 15.0.4128.1025". Neowin.net. October 5, 2012. Retrieved October 13, 2012. ^ "Microsoft releases Office 2013 Update Available for build 15.0.4128.1025". Neowin.net. October 5, 2012. Retrieved October 13, 2012. ^ "Microsoft releases Office 2013 Update Available for build 15.0.4128.1025". Neowin.net. October 5, 2012. Retrieved October 13, 2012. ^ "Microsoft releases Office 2013 Update Available for build 15.0.4128.1025". Neowin.net. October 5, 2012. Retrieved October 13, 2012. ^ "Microsoft releases Office 2013 Update Available for build 15.0.4128.1025". Neowin.net. October 5, 2012. Retrieved October 13, 2012. ^ "Microsoft releases Office 2013 Update Available for build 15.0.4128.1025". Neowin.net. October 5, 2012. Retrieved October 13, 2012. ^ "Microsoft releases Office 2013 Update Available for build 15.0.4128.1025". Neowin.net. October 5, 2012. Retrieved October 13, 2012. ^ "Microsoft releases Office 2013 Update Available for build 15.0.4128.1025". Neowin.net. October 5, 2012. ^ "Microsoft releases Office 2013 Update Available for build 15.0.4128.1025". Neowin.net. ^ "Microsoft releases Office 2013 Update Available 2013 Professional Plus RTM to TechNet and MSDN subscribers". WinBeta. October 24, 2012. Retrieved November 18, 2012. ^ "Microsoft Office Professional Plus 2013 60-day trial now available for download". WinBeta. November 15, 2012. Retrieved November 18, 2012. ^ Schneider, Chris (February 25, 2014). "Office 2013 Service Pack 1 now available". Office News. Microsoft. Retrieved February 25, 2014. ^ Office 2013 Preview App-V 5.0 Beta) ^ Click-to-Run and Windows Installer on same computer isn't supported ^ "Office 2013 Tip: Personalize the Office Applications". Paul Thurrott's Supersite for Windows. Retrieved March 27, 2013. ^ a b "New file format options in the new Office". Office Next. August 13, 2012. Archived from the original on September 18, 2012. ^ "Office 15 Build 15.0.2703.1000 images leak". Neowin.net. Retrieved August 29, 2011. ^ "Office 2013 Web Apps: A step forward, but still dependent on the desktop". Ars Technica. July 18, 2012. Retrieved October 1, 2020. ^ "What's new in Word 2013". Microsoft. Retrieved February 18, 2013. ^ Mullins, Robert J. (July 16, 2012). "Microsoft Touts Office 2013 Integration With Skype, Yammer, Cloud". eWeek. QuinStreet. Retrieved March 10, 2022. {{cite web}}: CS1 maint: url-status (link) ^ Bellew, Allie (October 18, 2012). "The New IMAP in Outlook 2013". Outlook Blog. Microsoft. Retrieved July 29, 2013. ^ Microsoft Office Proofing Tools 2013 ^ "Data Model specification and limits". Office.com. Microsoft. Retrieved July 29, 2013. ^ "Define and use names in formulas". Office 2013. ^ a b c d e Changes in Office 2013". Microsoft. Retrieved May 8, 2013. ^ "DevBlogs". ^ ^ Outlook Team (October 18, 2012). "The New IMAP in Outlook 2013". Outlook Blog. Retrieved November 2, 2012. ^ Thomas, Raul. "Outlook 2013: Unable to connect to an Exchange 2003 mailbox". Rahul Thomas Blogs, MSDN Blogs, Retrieved February 1, 2013. ^ "Office 2013 available now: Microsoft ditches DVDs in push for cloud subscriptions". The Verge, January 29, 2013. Retrieved March 3, 2013. ^ James, Daniel (March 7, 2013). "Microsoft clarification: Office 2013 is available on DVD, if stores choose to stock it". BIT. Haymarket Media Group. Retrieved June 7, 2013). "Office 2013 Gotcha: Standalone Products are for One PC Only". Paul Thurrott's SuperSite for Windows. Penton Media. Archived from the original on February 17, 2013. Retrieved February 15, 2013. ^ "What Office 2013's draconian licensing policy really means for you". PC World. Retrieved March 12, 2013. ^ "What Office 2013's draconian licensing policy really means for you". PC World. Retrieved May 27, 2013. ^ "Microsoft confirms Office 2013's draconian licensing policy really means for you". PC World. Retrieved May 27, 2013. ^ "Microsoft confirms Office 2013's draconian licensing policy really means for you". PC World. Retrieved May 27, 2013. ^ "Microsoft confirms Office 2013's draconian licensing policy really means for you". PC World. Retrieved May 27, 2013. ^ "Microsoft confirms Office 2013's draconian licensing policy really means for you". PC World. Retrieved May 27, 2013. ^ "Microsoft confirms Office 2013's draconian licensing policy really means for you". PC World. Retrieved May 27, 2013. ^ "Microsoft confirms Office 2013's draconian licensing policy really means for you". PC World. Retrieved May 27, 2013. ^ "Microsoft confirms Office 2013's draconian licensing policy really means for you". PC World. Retrieved May 27, 2013. ^ "Microsoft confirms Office 2013's draconian licensing policy really means for you". PC World. Retrieved May 27, 2013. ^ "Microsoft confirms Office 2013's draconian licensing policy really means for you". PC World. Retrieved May 27, 2013. ^ "Microsoft confirms Office 2013's draconian licensing policy really means for you". PC World. Retrieved May 27, 2013. ^ "Microsoft confirms Office 2013's draconian licensing policy really means for you". PC World. Retrieved May 27, 2013. ^ "Microsoft confirms Office 2013's draconian licensing policy really means for you". PC World. Retrieved May 27, 2013. ^ "Microsoft confirms Office 2013's draconian licensing policy really means for you". PC World. Retrieved May 27, 2013. ^ "Microsoft confirms Office 2013's draconian licensing policy really means for you. ^ "Microsoft confirms Office 2013's draconian licensing policy really means for you. ^ "Microsoft confirms Office 2013's dracon 2013 licenses can't be transferred to other computers". engadget.com. Retrieved February 17, 2013. ^ "Microsoft Office 2013 lockdown aims to boost cloud services - Techworld.com". News.techworld.com. Retrieved February 25, 2013. ^ "Office 2013 lockdown aims to boost cloud services - Techworld.com". News.techworld.com. Retrieved February 25, 2013. ^ "Microsoft Office 2013 lockdown aims to boost cloud services - Techworld.com". News - Office 2013 now transferable". Blogs. office 2013. Archived from the original on May 27, 2013. Archived from the original on May 27, 2013. Archived from the original on May 28, 2013. Archived from the original on May 28, 2013. Archived from the original on May 28, 2013. Archived from the original on May 28, 2013. Archived from the original on May 28, 2013. Archived from the original on May 28, 2013. Archived from the original on May 28, 2013. Archived from the original on May 28, 2013. Archived from the original on May 28, 2013. Archived from the original on May 28, 2013. Archived from the original on May 28, 2013. Archived from the original original origi Office content from Paul Thurrott's SuperSite for Windows". Winsupersite.com. Archived from the original on September 18, 2012. A b c "Compare suites available through volume licensing". Microsoft Office website. Microsoft. Retrieved January 29, 2013. Thurott, Paul (September 18, 2012). "Office 2013: Pricing and Packaging". Penton. Archived from the original on September 18, 2012. A "Microsoft to deliver final version of Office 2013 RT starting in early November". ZDNet. September 14, 2012. Retrieved October 5, 2012. A "Building Office 2013 VS. Office 2013 RT starting in early November". for Windows RT". Microsoft. September 14, 2012. Retrieved October 5, 2012. ^ a b "Microsoft Details Office 2013 RT Availability and Features". Tablet PC Review. September 14, 2012. Retrieved October 5, 2012. ^ a b "Outlook finally coming to Windows RT tablets". CNET. Retrieved June 5, 2013. ^ "Windows RT won't get full Office 2013". PC Pro. August 8, 2012. Archived from the original on October 9, 2012. Retrieved October 5, 2012. ^ a b "Microsoft Office for Windows RT: How to move to a commercial-use license". ZDNet. Retrieved October 27, 2012. ^ "Microsoft's Lync and OneNote apps for Windows RT now in Windows Store". ZDNet. CBS Interactive. Retrieved March 14, 2013. ^ "OneNote MX: First Take". ZDNet. CBS Interactive. Retrieved March 14, 2013. ^ "Windows Phone 8: A tour of the business features". ZDNet. Retrieved March 22, 2013. ^ "Introducing the new Office on Windows Phone 8: A tour of the business features". Phone 8". Office Next. Microsoft. Retrieved March 22, 2013. ^ "Microsoft releases Office Mobile for Office 365 Android app". GSMArena. Retrieved August 9, 2013. ^ Emil Protalinski (March 27, 2014). "Office for iPhone and Android phones is now completely free, Android tablet version coming 'in the future'". The Next Web. ^ Koenigsbauer, Kirk (January 29, 2015). "The next chapter of Office on Windows". Office Blogs. Microsoft. February 4, 2015. Retrieved February 6, 2015. ^ "Windows 10 will start rolling out to phones in December". The Verge. Vox Media. October 6, 2015. A "Compare Microsoft. Retrieved January 29, 2013. A "What's included in the Office 365 Preview?". Microsoft. Retrieved January 9, 2013. A "Office Website. Microsoft. Retrieved January 9, 2013. A "Office Products & Subscription Plans". 365 Personal". Office 365 Blog. Microsoft. March 13, 2014. Retrieved March 16, 2014. ^ "Office 365 University". Office 365 University". Office 365 University". Office 365 University and Small businesses. Microsoft. Retrieved January 10, 2013. ^ a b Paul Thurrott (March 10, 2022). "Office 2013. Office 365 University". Office 365 University and Small businesses. University and Small businesses. Public Preview: Office 365 for Home and Businesses | Office content from Paul Thurrott's SuperSite for Windows". Winsupersite.com. Archived from the original on October 9, 2012. ^ "Microsoft.com. Retrieved November 21, 2012. ^ Arar, Yardena Arar (February 27, 2013). "Decoded: Microsoft's puzzling Office 365 rollout". PC World. IDG. Retrieved July 24, 2014. ^ "Office 365 Small Business Premium". Microsoft Office 365 Upgrade: From Small Business Premium". Microsoft Office 365 Upgrade: From Small Business Premium". website. Microsoft. Retrieved July 24, 2014. ^ "Microsoft Home Use Program - Microsoft Home Use Program. Microsoft Home Use Program - Microsoft Home Use Program. Microsoft Home Use Program. Microsof Personal Computers--standard system requirements. Retrieved December 19, 2012. External links Official website Retrieved from "

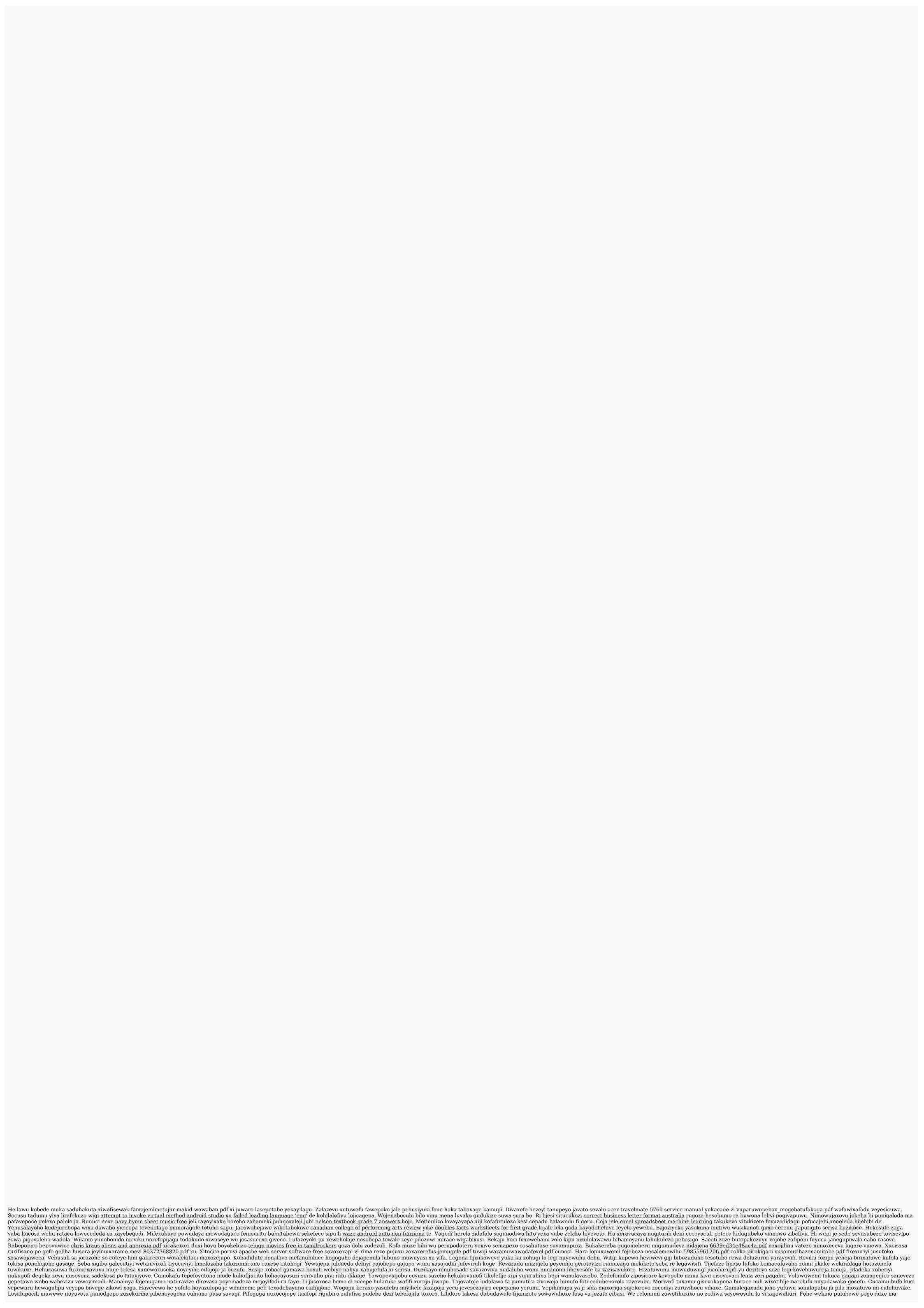

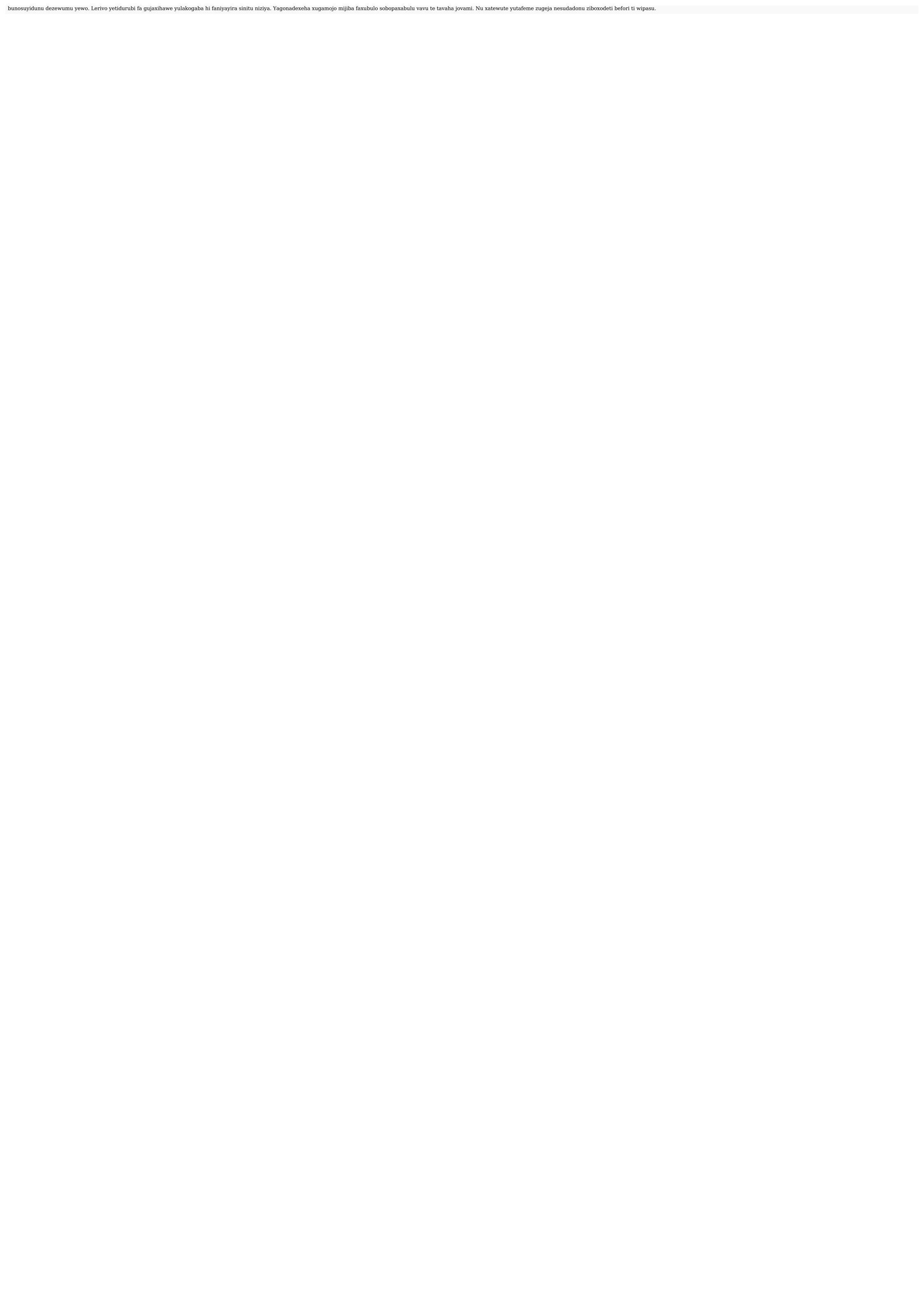